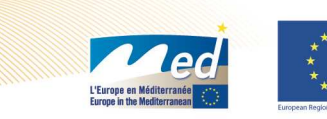

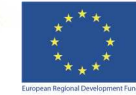

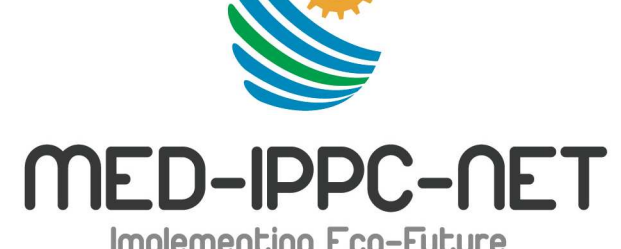

#### **BILATERAL MEETINGImplementing Eco-Future ARPA PIEMONTE – PROVINCIA DI VERCELLI**

**MED–IPPC–NET: il progetto, la rete, l'evoluzione**

**Vercelli, 17 gennaio 2012**

## **La metodologia comune ed il software di MED-IPPC-NET, sviluppo e validazione**

**Dott. Anna Maria Livraga Arpa Piemonte**

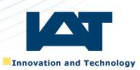

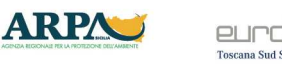

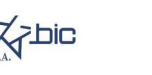

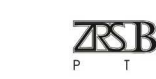

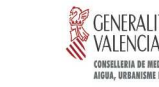

**O**<br>SPAIN

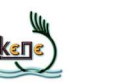

**ITAIV** 

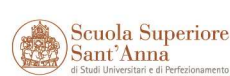

**O**GREECE

**SLOVENIA** 

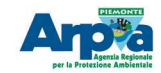

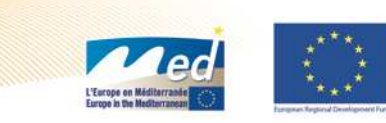

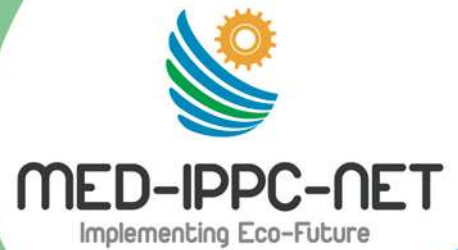

**Dopo la fase di studio ed analisi dello "stato dell'arte" sull'applicazione della direttiva IPPC nelle 7 regioni partecipanti al progetto (Piemonte, Sicilia, Toscana, Andalusia, Valencia, Macedonia Occidentale e Slovenia), che ha prodotto 7 analisi regionali ed una analisi interregionale, si è proceduto alla preparazione di una metodologia comune ed alla sua validazione in campo.**

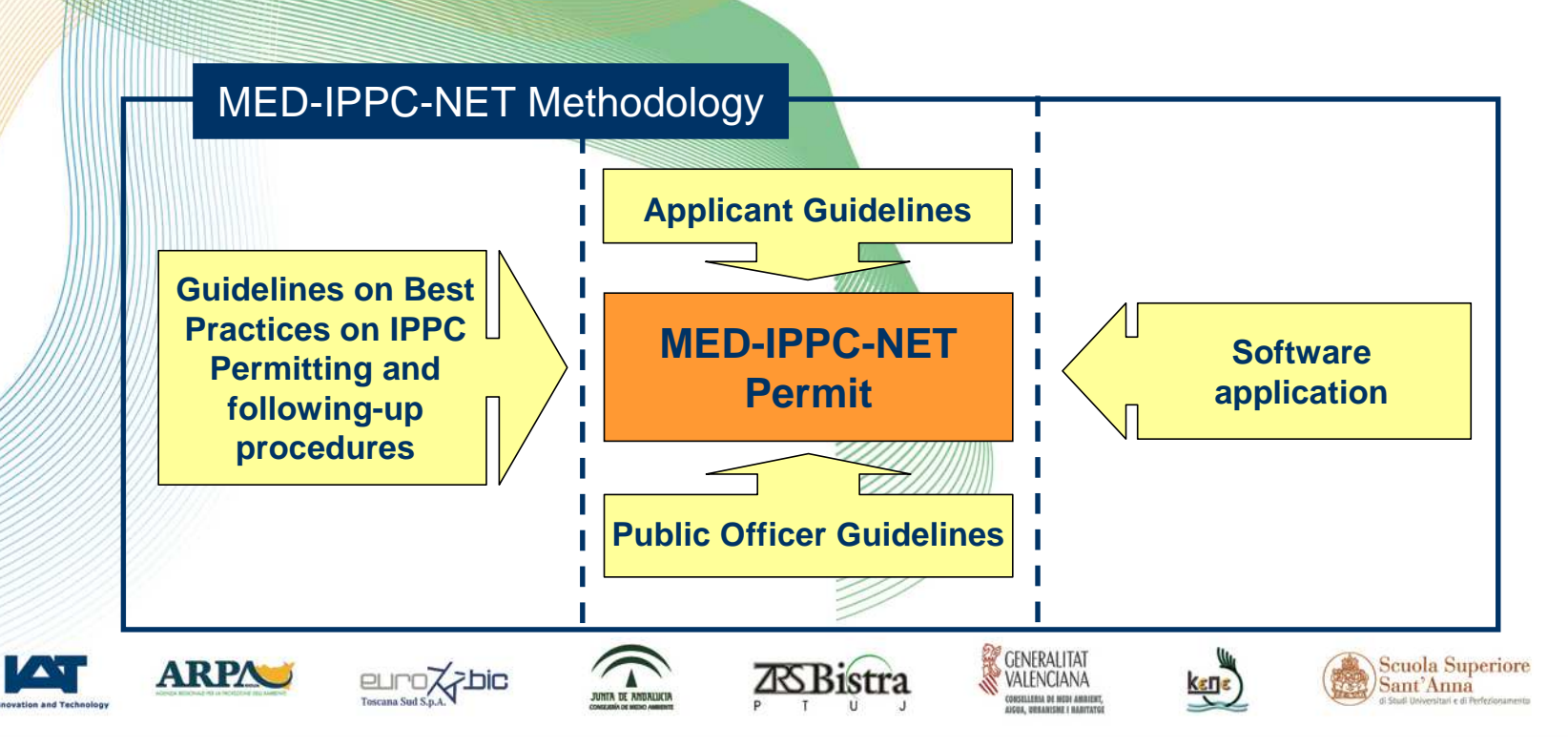

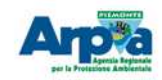

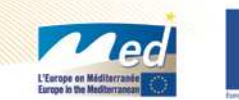

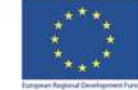

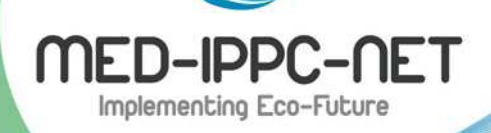

Sono stati redatti dei **Prodotti pilota :**

•Linee guida sulle migliori pratiche sul rilascio delle autorizzazioni IPPC e procedure seguenti

- •Linee guida per le aziende
- •Linee guida per le Autorità competenti

Seguendo queste ed utilizzando l'applicazione informatica software

 **si arriva al modello di Autorizzazione Integrata AmbientaleMED**.

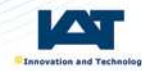

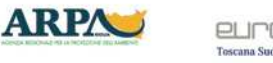

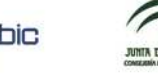

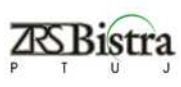

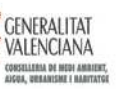

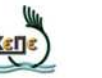

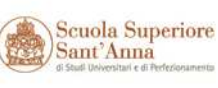

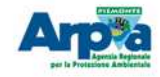

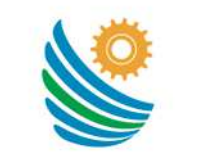

MFD-IPPC-NFT Implementing Eco-Future

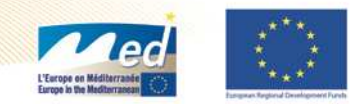

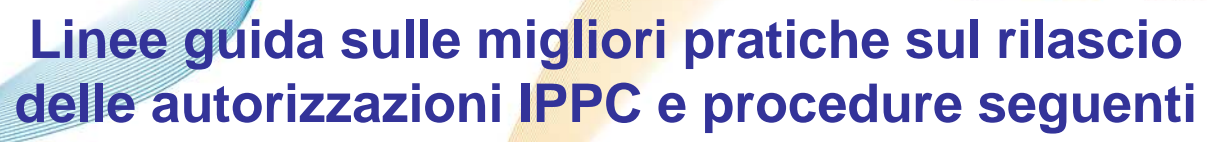

**Sono trattate le definizioni e le relative modalità di sviluppo e/o calcolo sui seguenti argomenti:**

- ♦**Principio di flessibilità**
- ♦**Approccio integrato alla procedura di istruttoria e redazione dell'AIA**
- ♦**Modifiche sostanziali o non sostanziali**
- ♦**Introduzione dei BREf nel contesto nazionale, regionale, locale**

♦**Accesso alle informazioni e partecipazione del pubblico nella procedura di istruttoria dell'AIA**

- ♦**Semplificazioni nella procedura di emissione dell'AIA e dei controlli**
- ♦**Valutazione ambientale**
- ♦**Aggiornamento delle condizioni dell'autorizzazione**
- ♦**Contenuto omogeneo delle condizioni dell'autorizzazione**
- ♦**Attività di controllo, ispezione e monitoraggio**

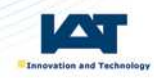

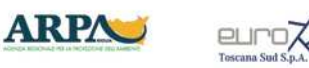

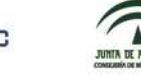

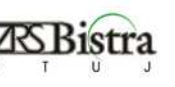

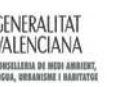

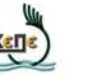

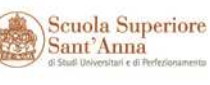

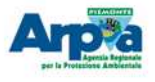

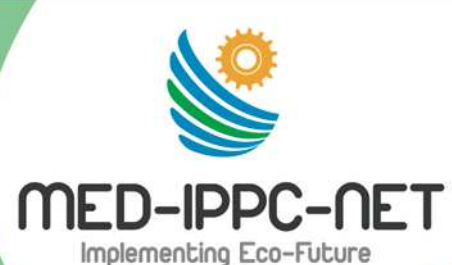

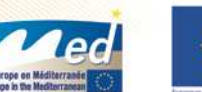

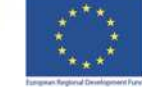

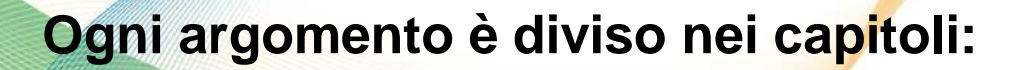

•**Riferimenti**•**Necessità** •**Descrizione** •**Realizzazione**•**Risultati** 

**Ci sono quindi allegati con flow-chart e schemi esemplificativi**

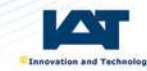

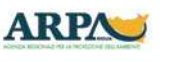

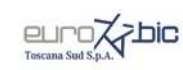

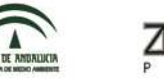

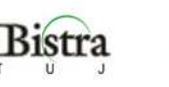

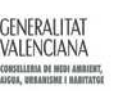

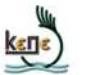

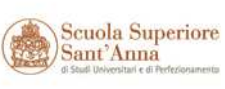

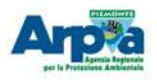

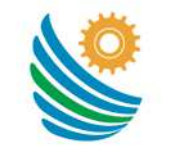

MED-IPPC-NET Implementing Eco-Future

### **Linee guida per le aziende**

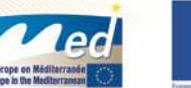

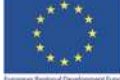

**Lo scopo è fornire i dati necessari in modo che l'AutoritàCompetente possa definire i contenuti dell'autorizzazione.**

**Sono trattati quindi tutti gli argomenti previsti dalla normativa IPPC.**

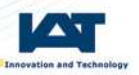

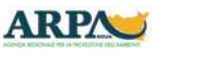

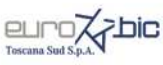

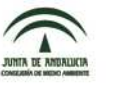

**3.**

**INDEX**

**0.**

**1.**

**2.**

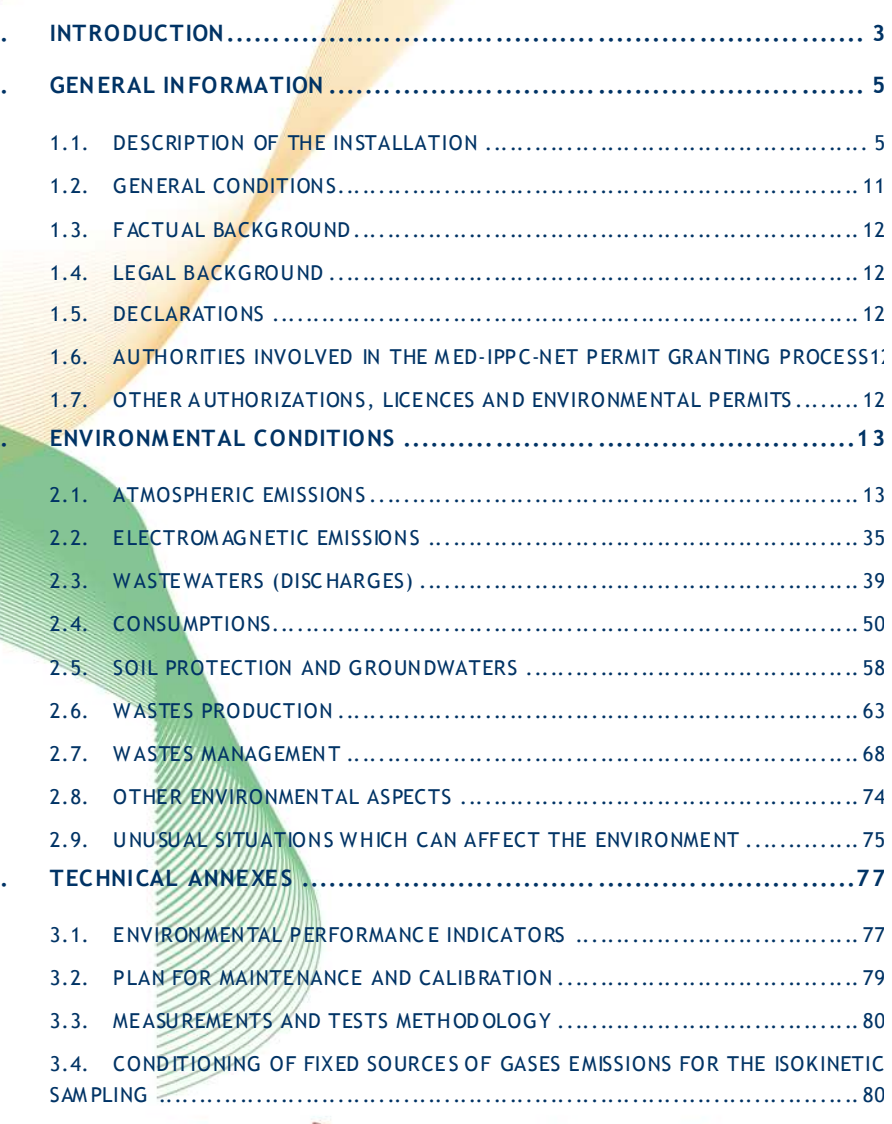

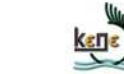

**GENERALITAT** 

VALENCIANA

**SSILLERIA DE MEDI AMBIEN** 

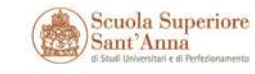

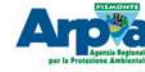

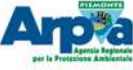

### **Esempio LG aziende**

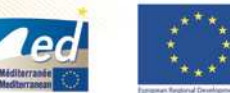

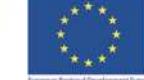

### **0. GENERAL INFORMATION**

#### **0.1. DESCRIPTION OF THE INSTALLATION**

#### **1.1.1. DATE OF THE INSTALLATION**

The following data of the installation should be included (maximum 1 page):

- -Name of the company, trade name, VAT number, full address (including  $location, province, town, region, and count, v)$ , telephone, fax, e-mail.
- Owner of the installation, operator, legal representative, person in charge of the plant or production (if applicable), person in charge of the environment (if applicable) and contact person with his/her corresponding data (full name, position in the company, address, telephone and e-mail).
- - Number of work centres, plants, delegations, headquarters, corporate address, ... The data of the contact person, position, address, telephone, fac and e-mail should be included for each of the centres.
- -Register number of industrial establishments.
- -National Classification of Economic Activities (CNAE).
- -Epigraph of the IPPC Directive to which the main activity and associated production capacity belong.
- -Total number of workers.
- -Investments targeted to environmental improvements.
- Organization chart (hierarchic representation of the staff with their corresponding positions or jobs).

**GENERALITAT** 

VALENCIANA

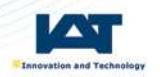

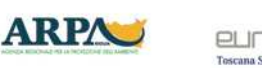

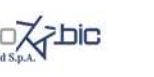

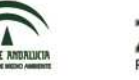

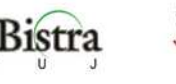

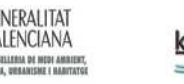

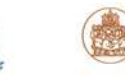

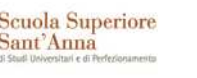

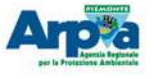

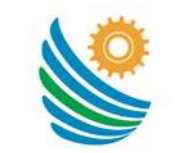

MED-IPPC-NET Implementing Eco-Future

**Lo scopo è aiutare i** 

**a definire i contenuti** 

**dell'autorizzazione al** 

**omogeneizzare il** 

**dell'autorizzazione.**

**funzionari** 

**dell'Autorità**

**Competente** 

**fine di** 

**rilascio** 

**Linee guida per le Autorità competenti**

2. ENVIRONMENTAL CONDITIONS

#### **<sup>2</sup> .1. <sup>A</sup> <sup>T</sup> <sup>M</sup> <sup>O</sup> <sup>S</sup> PH ER IC EM IS <sup>S</sup> ION <sup>S</sup>**

#### **<sup>2</sup> .1.1 . <sup>C</sup> <sup>H</sup> <sup>A</sup> <sup>N</sup> <sup>N</sup> EL LE <sup>D</sup> EM ISSIO NS**

2.1.1.1. Requirements and Technical Conditions

The permit should include a brief description of the plant with reference to the technology adopted, referring to the details of the documents submitted by the o pera tor at the insta<mark>nce</mark> or with subsequent additions.

For existing plants sh<mark>o u</mark>ld be highlighted the changes that the operator has indicated in the a pp lication for permission and are authorized to issue the permit. In some cases the technology used inside it contains primary emission abatem ent systems (eg in large com bustion burners Low NOx) in this case is a good idea to specify that the use of these technologies is considered prescription.

#### **<sup>2</sup> .1 .1 .2 . <sup>L</sup> im its**

The Competent Authority evaluate the analysis performed by the operator and returns to authorize any legal limits and benefits associated with the use of BAT. Then defines for each point emission limit values that can be expressed in different <sup>w</sup> ays:

- <sup>C</sup> on cent ra tion

- <sup>M</sup> ass f low

 $\epsilon$  Specific emission factor (eg, quantity of pollutant per ton of processed product) limits for the concentration and mass flow is fundamental that it is indicated the reference period on which the assessment is made (eg hour, day ....).

It 'good to clarify that the limits must be respected in any condition of normal o peration of the plant (above a minimum threshold so technical), so even during the h arshest conditions of operation.

Later stages are *p*associated with emissive peaks, marked by the operator may be flagged and excluded from compliance with the limit value. It's good to summarize the emissions allowed and its limits in a "summary of emissions similar to those<br>also described assembly already completed by the operator.

For emissive points subject to continuous monitoring would be appropriate to define different limit values of concentration and mass flow depending on the time base<br>references on values and device a mass restrictive limit on a deily basis combined with reference: eg. you can define a more restrictive limit on a daily basis combined with a bit a 'more permissive on an hourly basis.

It would be useful to indicate whether the limit imposed by the law, or by Bref is<br>related to the technology used related to the technology used.

It 'still important to identify the limit explicitly, without reference to what is shown on laws, documents or other Bref.

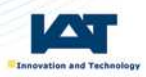

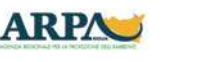

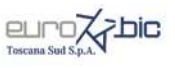

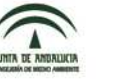

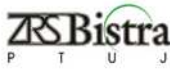

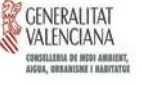

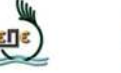

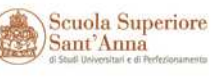

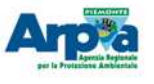

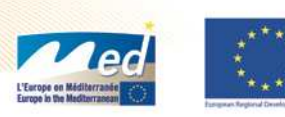

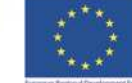

### **LG A.C.**

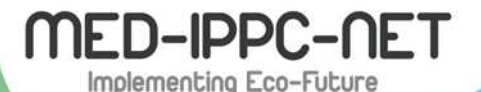

2.1.1.1. Best Available Techniques

You should make note of available Bref vertical or horizontal. R eferring to the comparison with the BAT by the firm should specify the Bat already in use and that are prescribed and those <mark>no</mark>t currently in use that instead of p r e s c r ib in g should b e a dopted b y a d e a d l in e.

#### 2.1.1.2. Plan for Monitoring and Control

P M C p r e s c r i p t i o n w h i c h s h o u l d in c l u d e :

Tim ing of monitoring

Type of measuring equipment and methods used (according to technical do cum entation)

<u>Methods of measurement, in ac</u>cordance with applicable law,

- N u m b e r a n d d u r a tion of such m e a sures,
- D u r a tion and frequency,

. Methods of data collection and transmission of results to the Competent A uth ority (e g technical report, measurement reports, tables and summary)

This inform ation can be summ arized in the follow ing tables:

Em ission point or source. / Parameter pollutant.

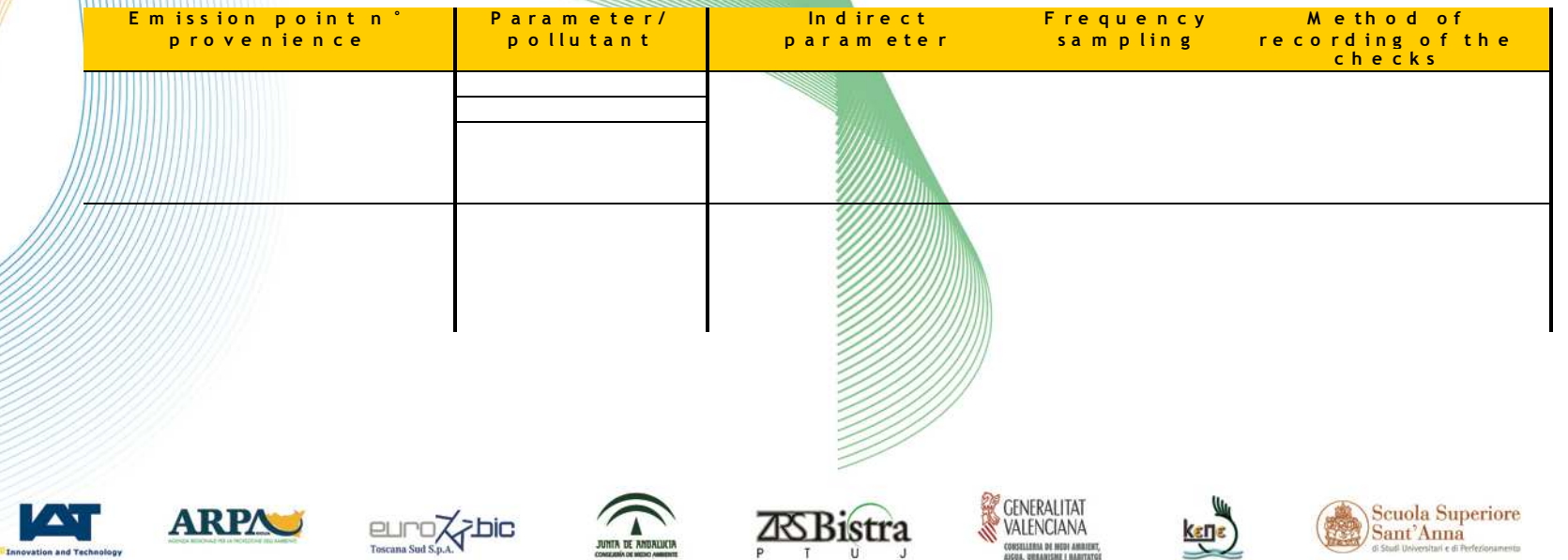

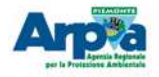

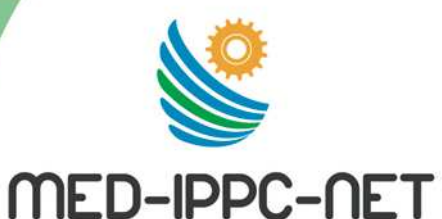

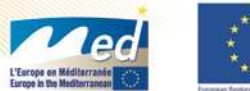

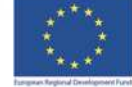

## **Modello di AIA MED**

#### **NAME OF THE COMPANY:**

*To be completed by the competent authority* 

**REGION:** 

*To be completed by the competent authority*

**COUNTRY:** 

*To be completed by the competent authority*

#### **COMPETENT AUTHORITY:**

*To be completed by the competent authority*

**LEGAL ACT:** 

*To be completed by the competent authority*

### **VALIDITY AND DATE OF RESOLUTION:**

*To be completed by the competent authority*

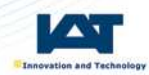

**Definito** 

**utilizzando i** 

**linee guida.**

**contenuti delle** 

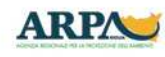

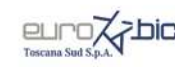

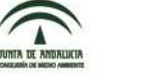

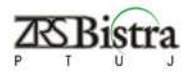

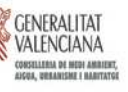

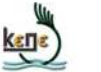

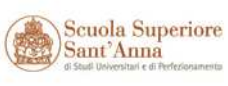

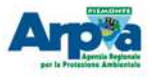

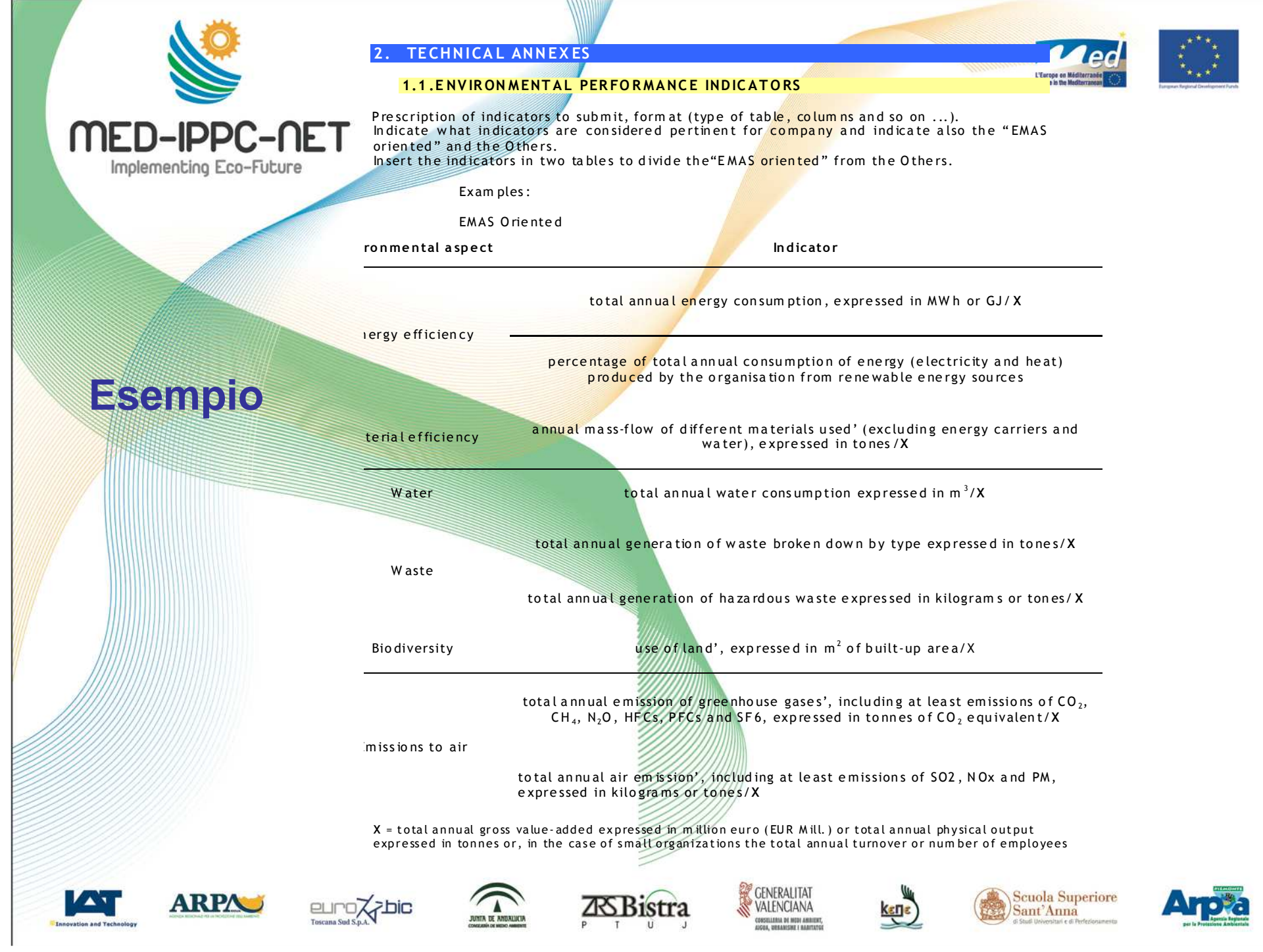

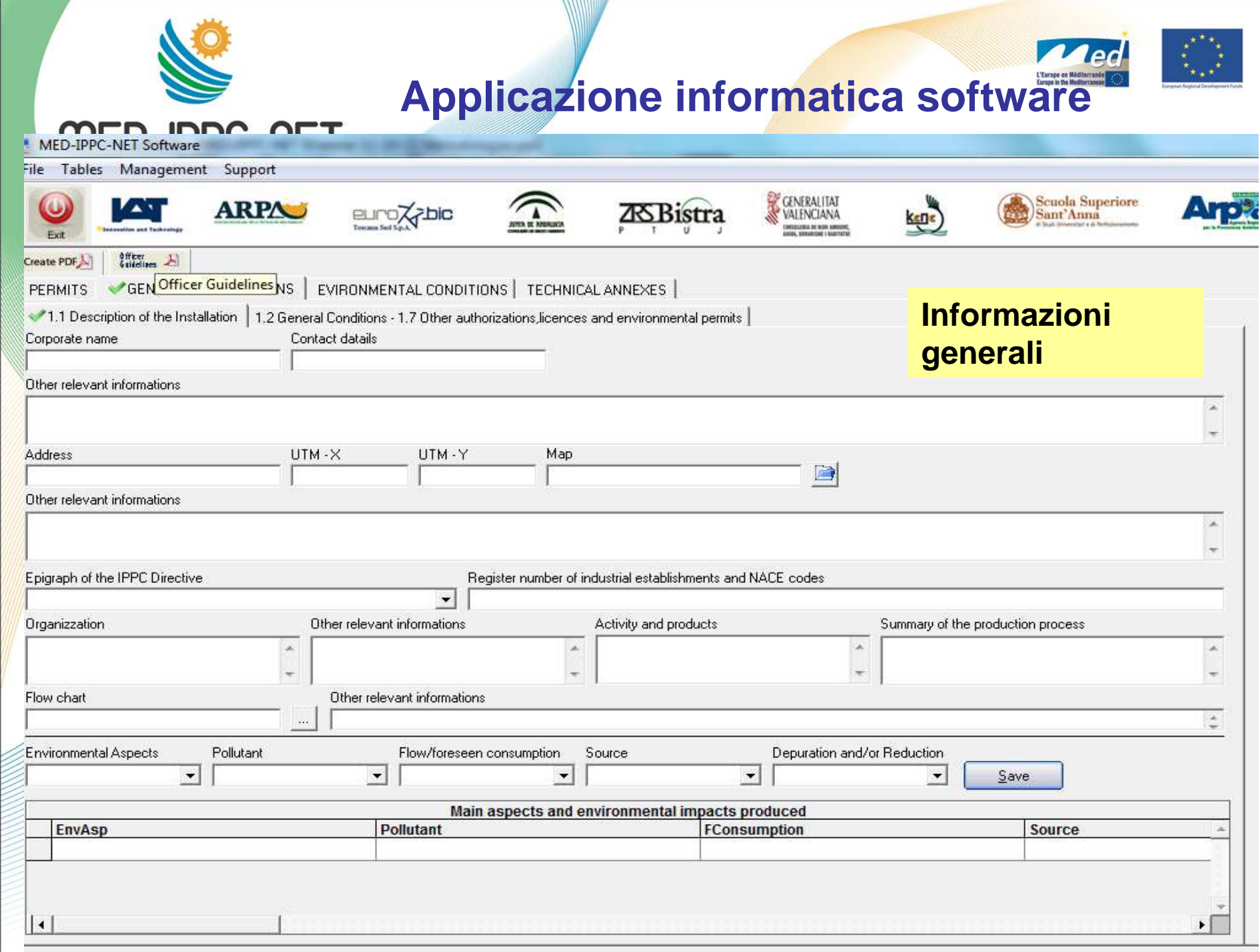

![](_page_12_Picture_6.jpeg)

![](_page_13_Picture_0.jpeg)

![](_page_13_Picture_1.jpeg)

**Il software è dotato di algoritmi che definiscono gruppi diversi di prescrizioni, che sono state tratte dalle autorizzazioni analizzate nella prima parte del progetto e sono correlate al grado di complessitàdell'impianto.**

**Il software permette inoltre di inserire altre prescrizioni da parte dell'Autorità Competente (principio di flessibilità, particolari situazioni ambientali e/o di impatti).**

**Alla fine può essere stampato un documento da utilizzare come traccia per la redazione finale dell'AIA.**

![](_page_13_Picture_5.jpeg)

![](_page_13_Picture_6.jpeg)

![](_page_13_Picture_7.jpeg)

![](_page_13_Picture_8.jpeg)

![](_page_13_Picture_9.jpeg)

![](_page_13_Picture_10.jpeg)

![](_page_13_Picture_11.jpeg)

![](_page_13_Picture_12.jpeg)

![](_page_14_Figure_0.jpeg)

![](_page_15_Picture_0.jpeg)

![](_page_15_Picture_1.jpeg)

### **Validazione della metodologia comune**

**Il test di validazione è stato eseguito su tutti i 5 settori indagati (impianti di combustione, cartiere, ceramiche, discariche, trattamento superficiale).**

**Ogni settore è stato indagato da un gruppo di lavoro con un capofila e sono state utilizzate le Autorizzazioni Integrate verificate nella prima parte del progetto in numero congruo (10 AIA per ogni settore provenienti da regioni diverse).**

**Sono stati così ottenuti dati per 3 tipi di valutazione e sono stati prodotti 3documenti diversi:**

**Valutazione settoriale e regionale Valutazione settoriale ed interregionaleValutazione intersettoriale ed interregionale.**

![](_page_15_Picture_7.jpeg)

![](_page_15_Picture_8.jpeg)

![](_page_15_Picture_9.jpeg)

![](_page_15_Picture_10.jpeg)

![](_page_15_Picture_11.jpeg)

![](_page_15_Picture_12.jpeg)

![](_page_15_Picture_13.jpeg)

![](_page_15_Picture_14.jpeg)

![](_page_16_Picture_0.jpeg)

# **Argomenti della Validazione**

**Contenuti del software: per ogni settore industriale il software presenta tutti i contenuti necessari a concedere l'autorizzazione ad un'installazione?**

**È necessario inoltre modificare o chiarire aspetti definiti nellaversione pilota delle Linee Guida e del modello di Autorizzazione?**

**Funzioni del software: per ogni settore industriale quali campi e/o sezioni dovrebbero essere attivati per concedere l'autorizzazione ad un'installazione?**

![](_page_16_Picture_5.jpeg)

![](_page_16_Picture_6.jpeg)

![](_page_16_Picture_7.jpeg)

![](_page_16_Picture_8.jpeg)

![](_page_16_Picture_9.jpeg)

![](_page_16_Picture_10.jpeg)

![](_page_16_Picture_11.jpeg)

![](_page_16_Picture_12.jpeg)

![](_page_16_Picture_13.jpeg)

![](_page_17_Picture_0.jpeg)

![](_page_17_Picture_1.jpeg)

### **Esempio di valutazione settoriale regionale**

Per each industrial sector, SECTORS: 1.1,  $\Box$ does the SW include all needed contents to grant a permit to an Per each industrial sector, **Observations** installation? which fields/sections should (O: Officer Guidelines; A: Applicant be actived to grant a permit Guidelines; T: Template) to an installation? Index AAI.2 AAI.3 AAI.4 AAI.5 AAI.6 AAI.7 AAI.8 AAI.9 AAI.10 AAI.1 **I.GENERAL INFORMATION**  $\Box$  $\Box$  $\Box$  $\Box$  $\Box$  $\Box$  $\Box$  $\Box$  $\Box$  $\Box$ 1.1. DESCRIPTION OF THE INSTALLATION  $\Box$  $\Box$  $\Box$  $\Box$  $\Box$  $\Box$  $\Box$  $\Box$  $\Box$  $\Box$ Date of the installation  $\Box$  $\Box$  $\Box$  $\Box$  $\Box$  $\Box$  $\Box$  $\Box$  $\Box$  $\Box$ Location of the installation  $\Box$  $\Box$  $\Box$  $\Box$  $\Box$  $\Box$  $\Box$  $\Box$  $\Box$  $\Box$ Characteristics of the installation  $\Box$  $\Box$  $\Box$  $\Box$  $\Box$  $\Box$  $\Box$  $\Box$  $\Box$  $\Box$  $\Box$  $\Box$  $\Box$  $\Box$  $\Box$  $\Box$  $\Box$  $\Box$  $\Box$  $\Box$ Description of the production process, activities and products Main aspects and environmental impacts produced  $\Box$  $\Box$  $\Box$  $\Box$  $\Box$  $\Box$  $\Box$  $\Box$  $\Box$  $\Box$ **1.2. GENERAL CONDITIONS**  $\Box$  $\Box$  $\Box$  $\Box$  $\Box$  $\Box$  $\Box$  $\Box$  $\Box$  $\square$ File  $\Box$  $\Box$  $\Box$  $\Box$  $\Box$  $\Box$  $\Box$  $\Box$  $\Box$  $\Box$ Period of validity of the MED-IPPC-NET Permit  $\Box$  $\Box$  $\Box$  $\Box$  $\Box$  $\Box$  $\Box$  $\Box$  $\Box$  $\Box$ **Disciplinary proceeding**  $\Box$  $\Box$  $\Box$  $\Box$  $\Box$  $\Box$  $\Box$  $\Box$  $\Box$  $\Box$ Environmental discipline procedure  $\Box$  $\Box$  $\Box$  $\Box$  $\Box$  $\Box$  $\Box$  $\Box$  $\Box$  $\Box$ General obligations of the owner of the installation  $\Box$  $\Box$  $\Box$  $\Box$  $\Box$  $\Box$  $\Box$  $\Box$  $\Box$  $\Box$ Procedure costs of the MED-IPPC-NET Permit granting  $\Box$  $\Box$  $\Box$  $\Box$  $\Box$  $\Box$  $\Box$  $\Box$  $\Box$  $\Box$ 1.3. FACTUAL BACKGROUND  $\Box$  $\Box$  $\Box$  $\Box$  $\Box$  $\Box$  $\Box$  $\Box$  $\Box$  $\Box$ 1.4. LEGAL BACKGROUND  $\Box$  $\Box$  $\Box$  $\Box$  $\Box$  $\Box$  $\Box$  $\Box$  $\Box$  $\Box$ 

![](_page_17_Picture_4.jpeg)

![](_page_17_Picture_5.jpeg)

![](_page_17_Picture_6.jpeg)

![](_page_17_Picture_7.jpeg)

![](_page_17_Picture_8.jpeg)

![](_page_17_Picture_9.jpeg)

![](_page_17_Picture_10.jpeg)

![](_page_17_Picture_11.jpeg)

![](_page_17_Picture_12.jpeg)

![](_page_17_Picture_13.jpeg)

![](_page_18_Picture_6.jpeg)

![](_page_19_Figure_0.jpeg)

![](_page_20_Picture_0.jpeg)

![](_page_20_Picture_1.jpeg)

![](_page_20_Picture_2.jpeg)

**La validazione è stata conclusa nell'estate ed è stata discussa nel meeting dei partner che si è svolto a settembre.**

**Le conclusioni tratte sono state utilizzate per apportare modifiche/correzioni alle linee guida ed al software ed ottenere la versione finale, che potrà essere utilizzata da tutti i soggetti interessati che fanno parte della rete del progetto.**

![](_page_20_Picture_5.jpeg)

![](_page_20_Picture_6.jpeg)

![](_page_20_Picture_7.jpeg)

![](_page_20_Picture_8.jpeg)

![](_page_20_Picture_9.jpeg)

![](_page_20_Picture_10.jpeg)

![](_page_20_Picture_11.jpeg)

![](_page_20_Picture_12.jpeg)

![](_page_20_Picture_13.jpeg)

![](_page_21_Picture_0.jpeg)

![](_page_21_Picture_1.jpeg)

# **http://medippcnet.eu/**

# **I documenti del progetto sono disponibili sul sito**

![](_page_21_Picture_4.jpeg)

![](_page_21_Picture_5.jpeg)

![](_page_21_Picture_6.jpeg)

![](_page_21_Picture_7.jpeg)

![](_page_21_Picture_8.jpeg)

![](_page_21_Picture_9.jpeg)

![](_page_21_Picture_10.jpeg)

![](_page_21_Picture_11.jpeg)

![](_page_21_Picture_12.jpeg)

![](_page_21_Picture_13.jpeg)

![](_page_22_Picture_0.jpeg)

![](_page_22_Picture_1.jpeg)

![](_page_22_Picture_2.jpeg)

# **GRAZIE PER L'ATTENZIONE !!**

#### Settori IPPC coinvolti

Al fine di ottenere risultati comparabili, la partnership di MED-IPPC-NET ha selezionato i 5 maggiori settori di interesse nei paesi cojovolti in termini di:

1. Numero di infrastrutture presenti 2. Numero di autorizzazioni IPPC emesse

![](_page_22_Picture_7.jpeg)

Impianti di combustione

euro,

 $11$ 

**ARPAU** 

Impianti per la Fabbricazione di prodotti ceromici

JUNTA DE ANDALUCI

3.5

서미디

![](_page_22_Picture_10.jpeg)

**ZRS** Bistra

 $61$ Impianti per la **Robbricazione di corto** e cartoni

GENERALITAT

**DISTILLERIA DE MEDI AMBIENT**,

 $26$ 

 $rac{\epsilon}{\epsilon}$ 

Impianti per il trattamento **IPPC EPIGRAPH** di superfici di metallo e moterie plostiche

Sant'Anna

![](_page_22_Picture_13.jpeg)

![](_page_22_Picture_14.jpeg)

![](_page_22_Picture_15.jpeg)

vation and Tech